# Teaching Statistics using 3D Graphics in R

#### Duncan Murdoch

Department of Statistical and Actuarial Sciences University of Western Ontario

December 6, 2008

#### **[Introduction](#page-2-0)**

- <sup>2</sup> [The Singular Value Decomposition](#page-3-0)
- <sup>3</sup> [Nelder-Mead Optimization](#page-6-0)

#### **[Conclusion](#page-10-0)**

# Statistical Programming Course

- Introductory programming course for 50–80 statistical and actuarial students.
- Starts with programming; uses R.
- Continues with Monte Carlo simulation, computational linear algebra, and numerical optimization.
- Uses both "classic" S graphics and rgl for debugging and understanding theory and algorithms.
- <span id="page-2-0"></span>Today: singular value decompositions and Nelder-Mead optimization.

For a square  $n \times n$  matrix A, the SVD is

<span id="page-3-0"></span>
$$
A = UDV^T \tag{1}
$$

where

- *U* and *V* are  $n \times n$  orthogonal matrices (i.e.  $U^T U = V^T V = I$ )
- *D* is an  $n \times n$  diagonal matrix with non-negative entries  $\bullet$
- $\bullet$  the superscript *T* indicates matrix transposition.

# Displaying a Matrix Graphically

- Matrices are representations of linear operators on vector spaces.
- The matrix *A* is characterized by the behaviour of  $y = Ax$  as we vary *x*.
- Use the rgl package to develop a graphical representation of  $3 \times 3$  matrices.
- While the action on the basis vectors is mathematically sufficient, it is hard to visualize the overall effect of the transformation.
- We prefer to use coloured spheres.

# Displaying the SVD

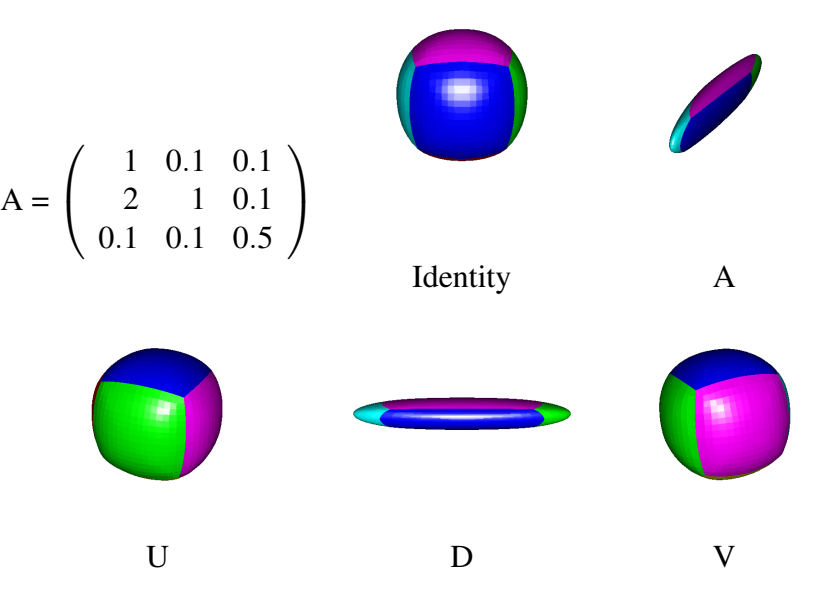

# The Nelder-Mead Simplex Method

- A robust derivative-free multi-dimensional minimizer.
- Easy to describe and to visualize
- Implementations of it are within the reach of our introductory  $\bullet$ students.
- Not very fast, and the visualizations help to illustrate why.
- <span id="page-6-0"></span>Our demonstration is based on the implementation in R, which is  $\bullet$ adapted from Nash (1990).
- Start with a non-degenerate simplex in the space of the arguments to the target function.
- Iterate through updates of the simplex until the simplex is determined to be close enough to a local minimum.
- Updates replace the vertex with the highest function value with a new one, either by shrinking, expanding, or reflecting the simplex through the centroid of the other vertices, or shrink the entire simplex.

### Two Dimensional Example

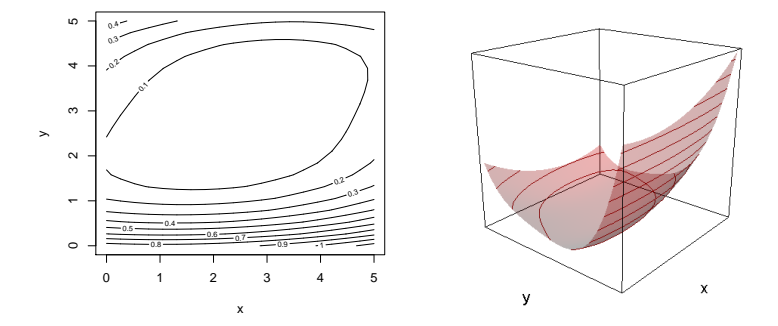

 $f(x, y) = [(x - y)^2 + (x - 2)^2 + (y - 3)^4]/100$ 

### Three Dimensional Example

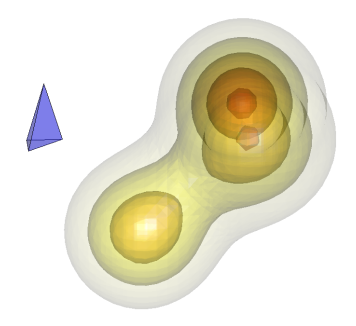

Density of mixture of three normals (from misc3d package), together with initial simplex.

- We show students that it is possible to generate relatively sophisticated graphics in a fairly easy way.
- Students are already computer users (as game players, etc.); in our class they learn that they can be in control.
- <span id="page-10-0"></span>They also learn something about linear algebra, optimization, Monte Carlo methods.